## **Download Brush Watercolor Photoshop [PATCHED]**

Installing Adobe Photoshop and then cracking it is easy and simple. The first step is to download and install the Adobe Photoshop software on your computer. Then, you need to locate the installation.exe file and run it. Installing Adobe Photoshop is relatively easy and can be done in a few simple steps. First, go to Adobe's website and select the version of Photoshop that you want to install. Once you have the download, open the file and follow the on-screen instructions. After the installation is complete, you need to crack Adobe Photoshop. To do this, you need to download a crack for the version of Photoshop that you want to use. Once you have the crack, open the file and follow the on-screen instructions to apply the crack. After the crack is applied, you can start using Adobe Photoshop. Be sure to back up your files since cracking software can be risky. With these simple steps, you can install and crack Adobe Photoshop.

# **[Click Here](http://rocketcarrental.com/snort/disruptable/ZG93bmxvYWR8UmgzT0hCemFYeDhNVFkzTWpVNU1qVTNOSHg4TWpVNU1IeDhLRTBwSUZkdmNtUndjbVZ6Y3lCYldFMU1VbEJESUZZeUlGQkVSbDA/chemicals.QWRvYmUgUGhvdG9zaG9wIENDIDIwMTUgdmVyc2lvbiAxNgQWR.echinoderms&imatch)**

The most significant change in an update like this is the introduction of additional elements and features. Therefore, I will start out with a presentation of the fresh new user interface and then continue with a discussion of the added tools. Some of the new functions include the ability to clone images, to apply new sharpening and scanning plugins, and to choose from different tones; a new feature for the party book; a few new panels; a couple of new features, and so on. ABOVE: Apple Master Retouch, a newly introduced feature of Adobe Photoshop CC 2018 (we ought mention that the Photoshop name has been changed to Lightroom from Photoshop in this particular application). In Photoshop CC 2017, the Content-Aware Move tool now has a new Content-Aware Red Eye tool that can determine the location of closed eyes and the direction of open eyes. It also has a new Process Black-and-White feature that creates a dark, monochromatic image by converting color and transparency. At the same time, the Portrait and Sepia Preset dialog boxes in the Enhance menu now include settings for black-and-white and sepia. Adobe's software never ceases to offer new features. The newest Photoshop Lightroom Cloud update brings automatic web functionality to the photo editing software, essentially making it a brand new version in the half-life of the software. Adobe keeps focusing on its best products with new updates to previously released products : Photoshop CC 2017 includes a new version of Adobe's popular Photo Merge utility, and Photoshop Elements 18 includes a new panoramic feature that stitches together individual photos into a seamless all-in-one panorama file.

### **Adobe Photoshop CC 2015 Version 16 License Key (LifeTime) Activation Code 64 Bits {{ latest updaTe }} 2023**

The new Adobe Photoshop Camera is built for visual artists and creative professionals. For this, we have to re-think what makes these folks productive. We believe that the two most vital aspects of productivity are using high quality tools and content and having everything available at the right time. We've built the best mobile device we know how to build, Photoshop Camera to solve these problems for artists, and eliminate the need for an internet connection most of the time. **Lightroom**

#### **vs Photoshop**

Now that we understand Photoshop and Lightroom, we can make more informed decisions about which of these two tools is right for you. Let's take a look at to see what they have that is similar and what they are that are different. For Adobe's vision, our graphics team made a design decision to create the tools we want to use in the future, rather than just what we think is cool when we first create our tools. We intend for this to be a self-driven creative experience. Over the last three years, Chrome has been working to empower web applications that want to push the boundaries of what's possible in the browser. One such web application has been Photoshop. The idea of running software as complex as Photoshop directly in the browser would have been hard to imagine just a few years ago. However, by using various new web technologies, Adobe has now brought a public beta of Photoshop to the web. (If you prefer watching over reading, this article is also available as a video.) e3d0a04c9c

#### **Adobe Photoshop CC 2015 Version 16Serial Number Full Torrent Activation Code With Keygen X64 2022**

Also for Elements has been a slowly growing number of features to layer and blend together assets applied to images. Many of these features were previously available only in Adobe's Corel products. As of 2018, Elements introduced some powerful features for lightroom work, including the ability to name collections of images. With Photoshop elements, you can manage all of your files, including Photoshop, Elements, PDFs, and other raster and vector files, on up to three computers, through a single sign-in experience, and family library sharing using the new Photo Vault feature. Photo Vault allows you to access and manage your assets across your computer, mobile devices, and the cloud, all in a single, secure location. You may also find that you need to decide between the option of the 'traditional' Photoshop files and the choice of the 'native' technology designed to work with the GPU APIs. **Adobe Photoshop Elements –** Adobe Photoshop Elements is a Lightroom-based product that allows you to manage, view, and edit all of your digital photos, regardless if they're RAW or JPG files. A few advanced workflows and other features are made available when working with RAW files but nothing close to what's available in Photoshop. For example, you can work with AcuteDynamicBracketing for higher quality Photo editing and retouching. Elements also allows you to use image mixtures without merging layers, which makes photo zooming more efficient. You can also work across dark and light areas by creating custom curves and applying curves to all your images at once.

download brush smoke photoshop download brush pencil photoshop download brush photoshop cc download brush cloud photoshop download background for photoshop download brush hair photoshop download brush grass photoshop download photoshop 8 me download photoshop 8.0 full crack download photoshop 8cs

Better yet, the Elements free program lets you use its tools to edit simple photos without any of Photoshop's bells and whistles. It's a great way to get to know Photoshop Elements' editing features before you dive into the full version. Some of those new tools are optimized for editing photos of all kinds, like nature scenes, objects, food, or people, not just photos of kids and pets. You can also use them to fix your photos before sending them to social networks, publishing them on the Web, or using them as a collage. Whether you're looking for a more affordable solution than the Adobe Creative Cloud suite or you have a need for the full functionality available on the desktop version of Elements, the new Elements 2023 update is a perfect fit. Upon upgrading to Elements 2023 for Windows, the first thing you'll see is a down-card icon on your desktop, letting you know it's time to connect your Creative Cloud account. Simply enter your username and password and you're automatically logged in, saving you from the insanity of remembering yet another password. Adobe Photoshop uses a substantial amount of memory. It is common for Photoshop programs to use 20% to 40% of the total amount of memory available on the computer. Depending on the size of your file, it may be impossible to use all of the computer's physical memory. This article shows you how to increase your Photoshop memory, or RAM, in order to use the full size of your computer's memory. It also links to articles on how to compress a photo, and the difference between the discrete color models and the pixel-based models.

Color is one of the most important ingredients of a photo, you can customize the color from any sources into the color profile better. You can define the exact color from a camera, or another image or even the source material using the color profile, and then have it extend to the entire image. This is a crucial step before saving the image and working on it. Color profiles have remained one of the most complicated part of working with images and photographs because you have to define colors for the entire image, you can't select a specific color, and you don't have the ability to edit a color system on a very small size. Preview Features are no longer included with Photoshop. With this transition, future updates will no longer support these features. If you're on a 90 day free trial, you can continue to use Photoshop's preview features by signing in to your Creative Cloud app. If you have access to Photoshop for free as a student or educator, you can continue to use Photoshop , but you will not have access to the tools that give you the ability to interact with previews, charts, and other graphs in your work. Workflow Features are now available to feature-based customers. If you purchase a feature-based subscription, you will have access to the full library of Photoshop workflow features. If you are part of the Creative Cloud, you can choose to upgrade and continue to use any previous version of Photoshop, or you can choose to convert to the newest version of Photoshop. As always, you can continue to use Photoshop free of charge.

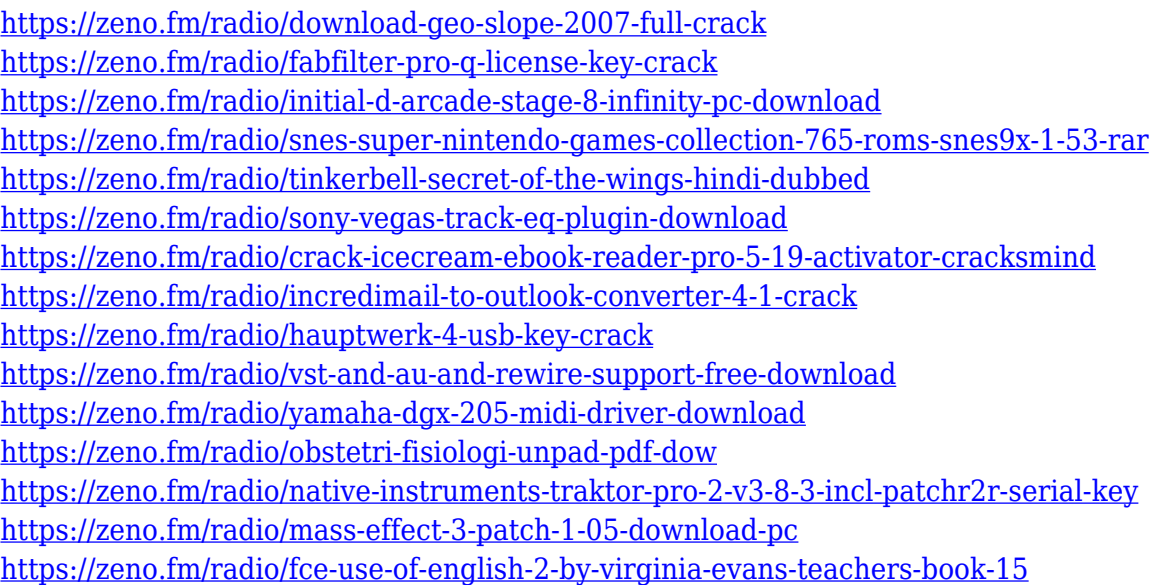

Adobe offers three Adobe Photoshop versions for macOS. The most widely used version is Photoshop CC (2017). Photoshop CC (2017) is the final version of the popular Photoshop Elements. Tools are similar, but Creative Cloud membership and cloud storage give more free storage to pay-as-you-go Creative Cloud customers, and you can access your photo or video library, regardless of what device you use, if you're a member. Photoshop CS6 is another popular version of the powerful graphic editing software. This is quite a new version of the software, and it's as powerful as, but it offers a lot more features for users. Details can be found below. Adobe Photoshop CC (2017) also offers the latest professional photo editing tools and the features of Photoshop CC (2016) plus. The latest version of Photoshop for macOS is basically same as version CS6, except that the latest version of the software also supports macOS 10.13. Adobe Photoshop for macOS is basically same as Adobe Photoshop Elements 17 Download, so it is both a powerful and reliable photo editing tool. With overall similarities in features and convenience, Photoshop for macOS still remains in the top list of photo editing tools. Photoshop is a photo editing software that is developed and distributed by Adobe and it is quite a powerful software. Adobe Photoshop For macOS has similar features, compared to the latest release of Photoshop Elements Mac requirements are quite common, and this is a latest version of it. You can

download Adobe Photoshop Elements CC 2017 free trials from here. You can get more information like what's new in version 17 Free Trial.

Professional photographers use a range of photo editing software on a daily basis. The Adobe suite of applications clearly dominates the market. This latest release also includes more of the things you expect from a full-blown photo editing software. Here are some top tips to help make the most out of your photo editting software… New in Photoshop CC: Burst to Unity allows you to create highdynamic-range images using Adobe DNG RAW technology (File > Open > ARAW format). You can also use this feature to easily add HDR effects to an image, like Lightroom's own photo profiles. Lastly, they introduced Lens Correction, which allows you to change the perception of an image by adjusting its perspective. You can use this feature to make images appear sharper, more surreal, and more realistic. New in Photoshop CC: Blend Modes now get a lot easier with new find and replace tools. You can now search content in a photo or video and select the replacement node, such as a piece of text or an overlapping object, and Photoshop will automatically move the matching content into position. Also, you can now use the content merge tools for even more selective content replacement. New in Photoshop CC: Two new drawing tools powered by AI help you create vector art, and add finished look energy to your work. You can use the new Pencil tool to create lines, sketches, and fonts. And the new Paintbrush can be used to paint things, like patterns and textures. You can modify these brushes on the fly, and the brushes get smarter with each stroke you make.